岩見沢市の電子入札システムを利用される皆様へ重要なお知らせ

# 電子入札に利用可能なブラウザが変わります。

次期ブラウザ対応(ブラウザ切替え作業)が必要です。

## お知らせ

2022 年 6 月16日にMicrosoft社のInternet Explorer(以下、IE)のサポートが終了します。 これに伴い電子調達システムの利用ブラウザは **2022年5月16日(月)から Microsoft Edge(以下、Edge)、 Google Chrome(以下、Chrome)**に切替わります。

## スケジュール

2022 年1月 18 日(火)~5 月 13 日(金) :受注者様のパソコン設定期間 2022 年 5 月 16 日(月):利用ブラウザを Edge、Chrome に切替え

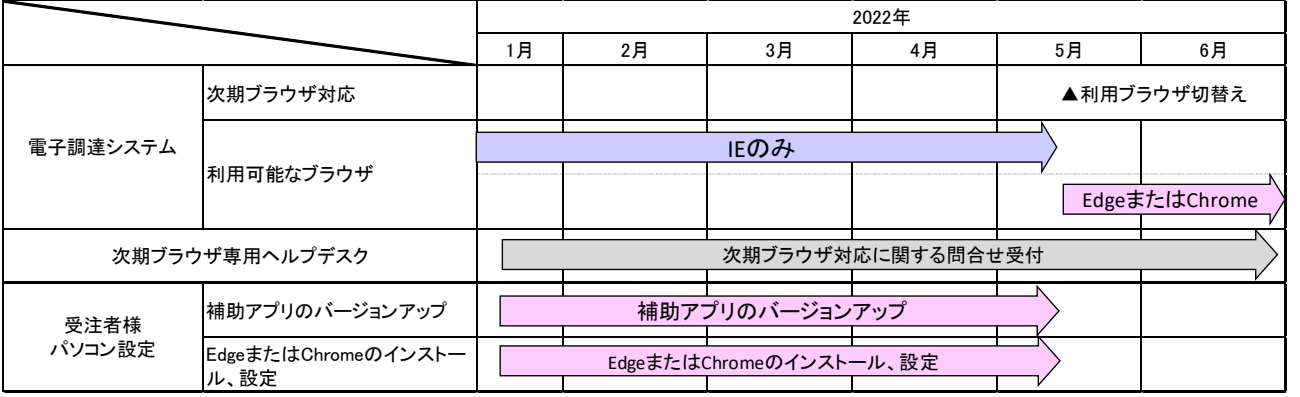

# お 願 い

#### 5 月 13 日(金)まで

- ・Edge または Chrome の設定を実施してください。
- ・設定完了後も電子調達システムへの接続は IE を利用してください。

## 5 月 16 日(月)から

・電子調達システムへの接続は Edge または Chrome を利用してください。

# ポータルサイト

次期ブラウザ対応の「パソコン設定手順書」および設定作業の「支援コンテン ツ」は入札参加者ポータルサイトに掲載してありますので参照願います。

#### 【入札参加者ポータルタイトの URL】

[https://www.ep-bis.supercals.jp/PPIPublish/portal\\_accepter/040\\_news.html](https://www.ep-bis.supercals.jp/PPIPublish/portal_accepter/040_news.html)

# パソコン設定手順書

パソコン設定手順は

添付 『電子調達システム 次期ブラウザ対応 受注者様向け設定手順書』 を参照願います。

#### ヘルプデスク

2022 年 1 月 18 日(火)からブラウザ切替えに関する問合せを受付けます。

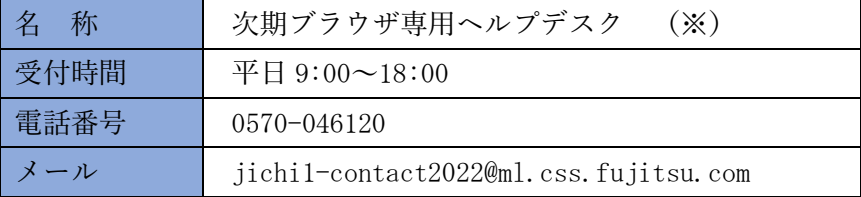

※「電子調達ヘルプデスク」とは電話番号、メールアドレスが異なりますので注意願います。

## 注意事項

Edge または Chrome の設定が完了しても Internet Explorer は削除しないでくだ さい。削除すると現行システムが使用できなくなります。

## **本件につきまして,ご協力をよろしくお願い申し上げます。**

#### お問い合わせ先

岩見沢市役所企画財政部契約検査管理課契約係

電話 0126-23-4111(内線 3242)

0126-35-4859(直通)